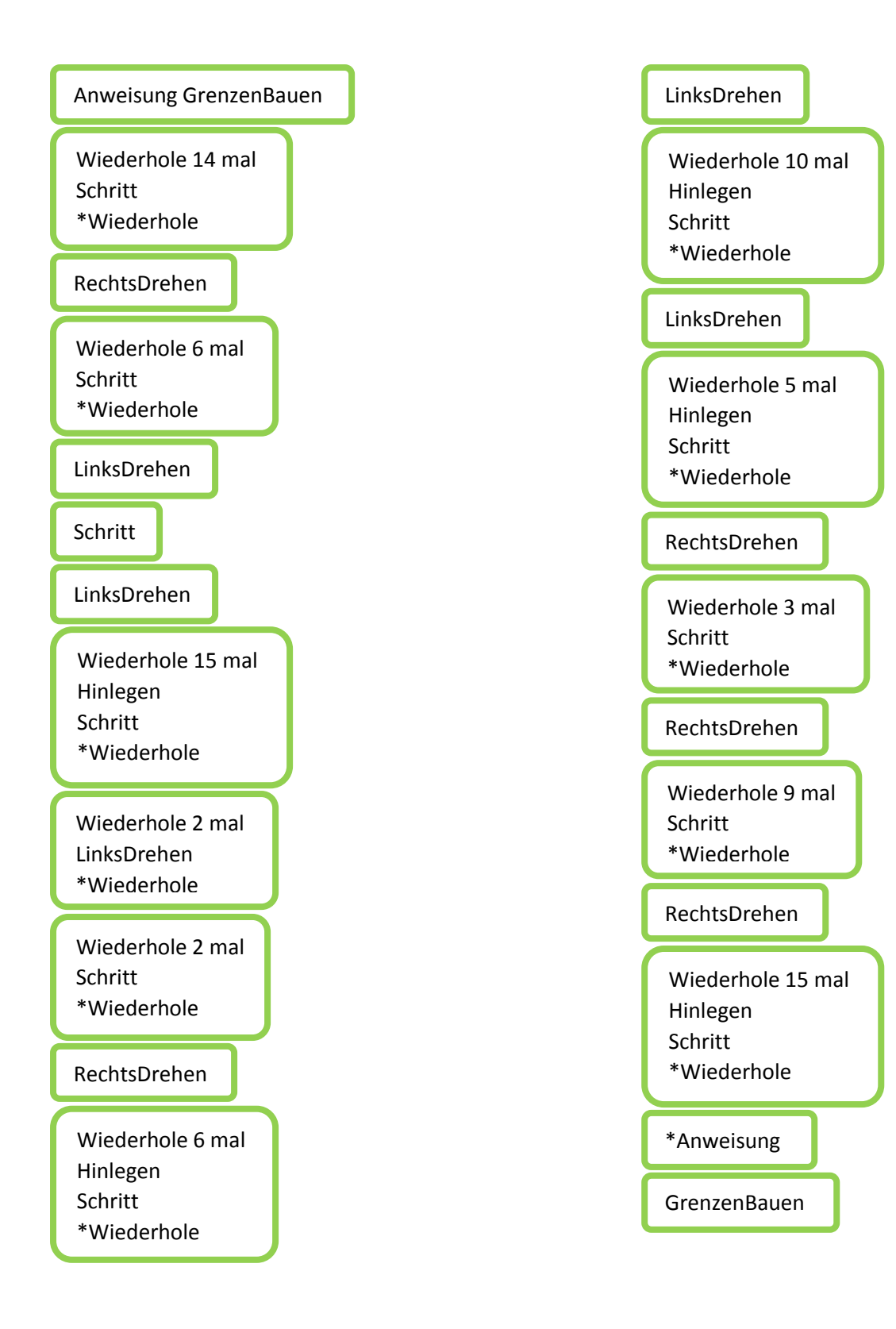

Anweisung GrenzenBauen Wiederhole 14 mal Schritt \*Wiederhole RechtsDrehen Wiederhole 6 mal Schritt \*Wiederhole LinksDrehen **Schritt** LinksDrehen Wiederhole 15 mal Hinlegen Schritt \*Wiederhole Wiederhole 2 mal LinksDrehen \*Wiederhole Wiederhole 2 mal **Schritt** \*Wiederhole RechtsDrehen Wiederhole 6 mal Hinlegen Schritt \*Wiederhole LinksDrehen Wiederhole 10 mal Hinlegen **Schritt** \*Wiederhole LinksDrehen Wiederhole 5 mal Hinlegen **Schritt** \*Wiederhole RechtsDrehen Wiederhole 3 mal Schritt \*Wiederhole RechtsDrehen Wiederhole 9 mal Schritt \*Wiederhole RechtsDrehen Wiederhole 15 mal Hinlegen **Schritt** \*Wiederhole \*Anweisung GrenzenBauen